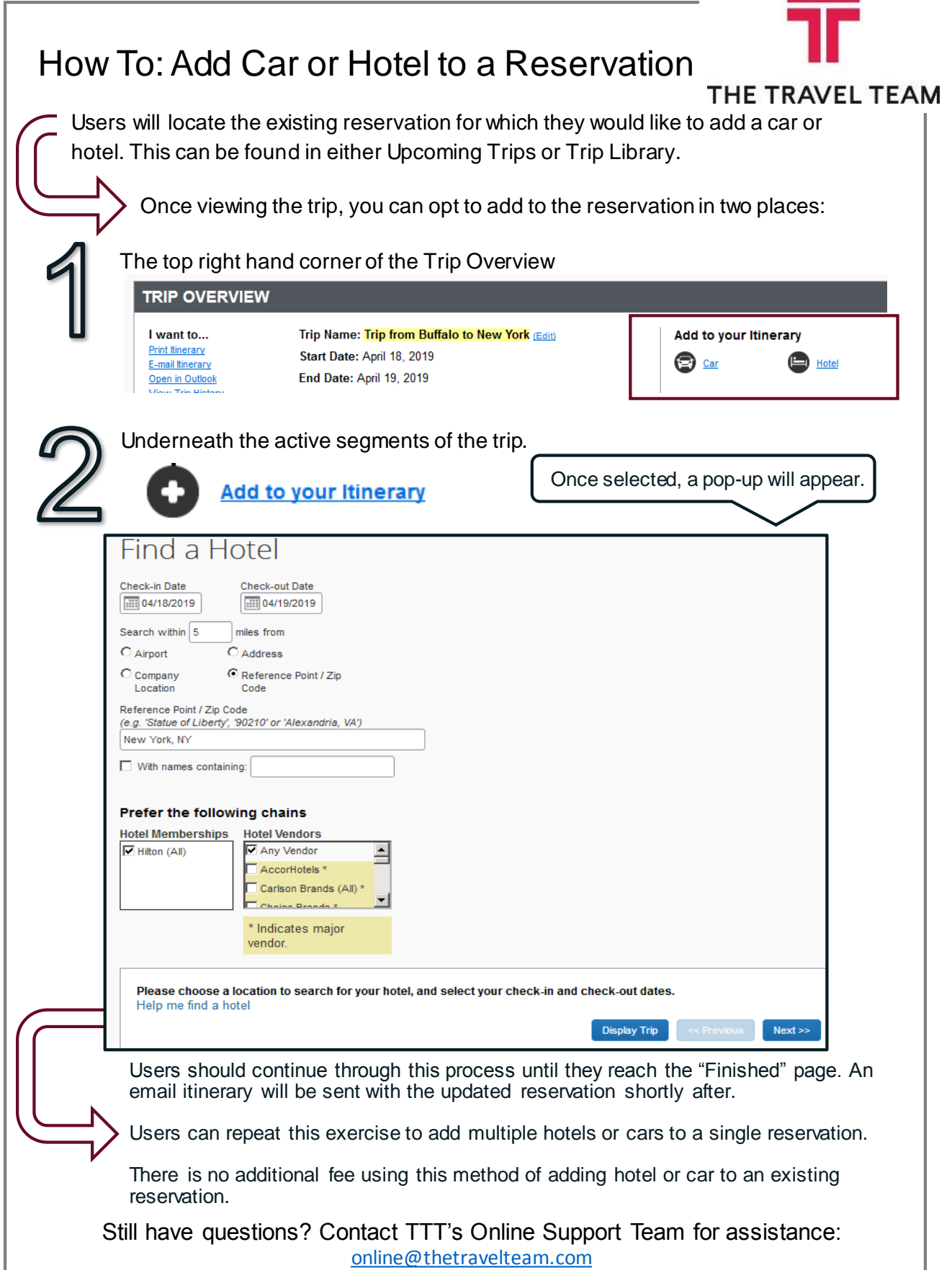

<u>e e e</u>